# **Тема: «Структура сайта музея»**

*Рекомендации для государственных музеев*

Курс ДО «Цифровые технологии в школьном музее»

- Виды сайтов
- Сайт-визитка
- Обязательные требования
- Чек-лист качественного сайта Официальный сайт
- Проблемная структура сайта
- Рекомендации портала «Музей будущего»
- Методические рекомендации.

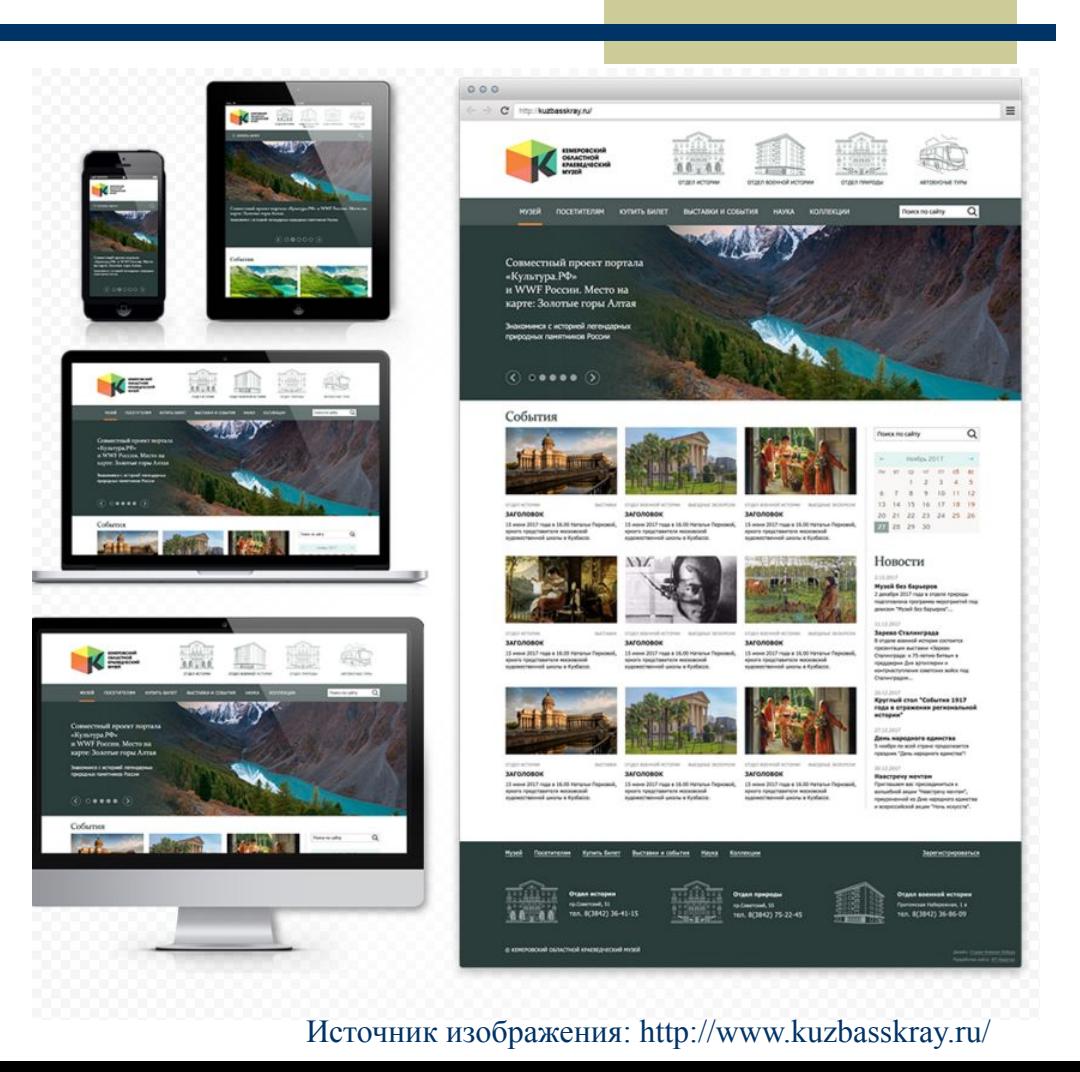

# Виды сайтов

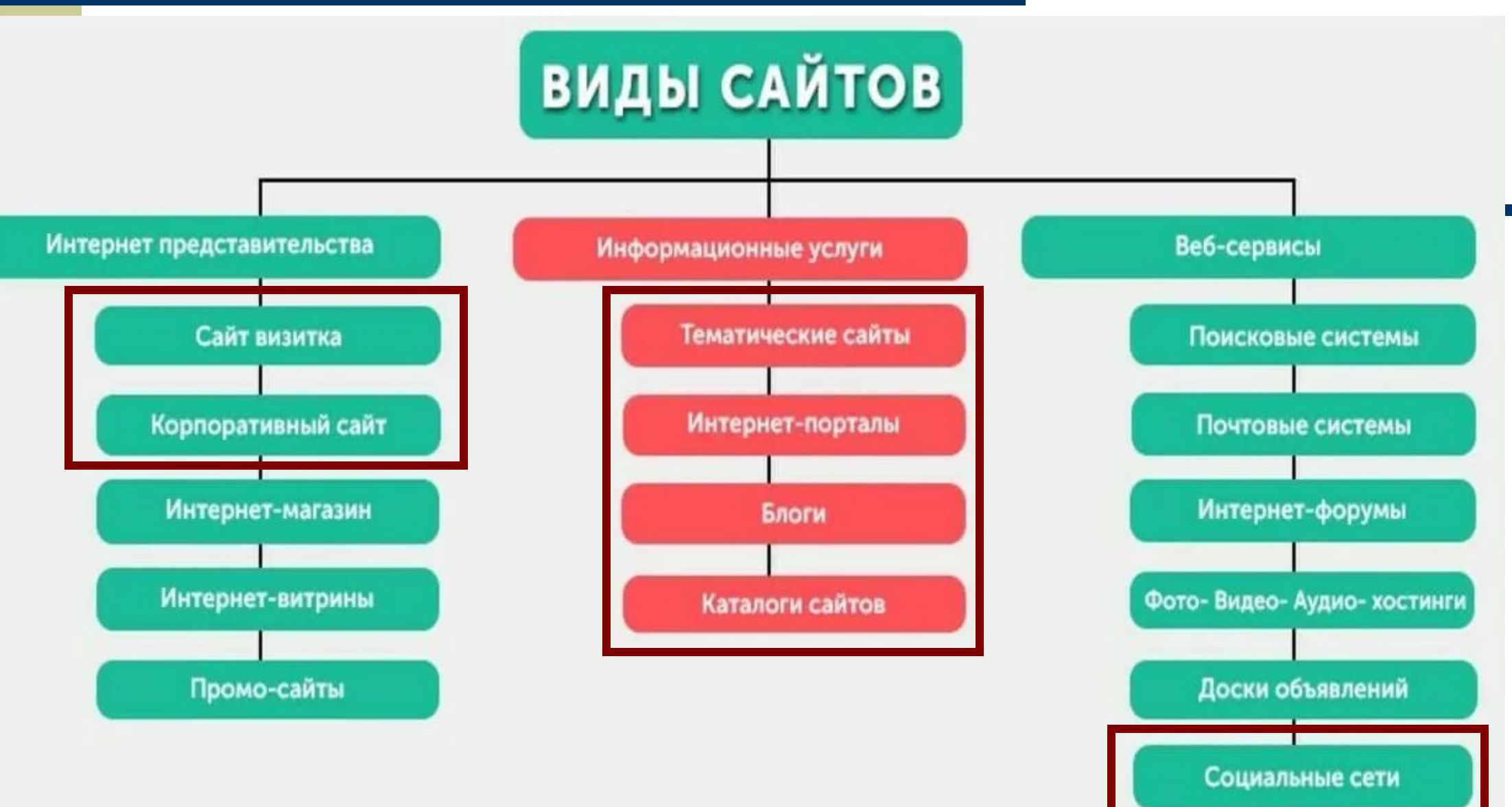

# Сайт-визитка

**Сайт-визитка —** это своего рода виртуальная визитная карточка: небольшой сайт с информацией, которая позволяет получить представление о деятельности музея.

# **Основные разделы сайта-визитки:**

**• общие сведения о музее**;

**• перечень экскурсий, программ, уроков** и т.п.;

- **• сведения для посетителя**: время работы, условия посещения, фотографии;
- **• контактные сведения**: адрес, телефон, электронная почта, ФИО ответственных лиц;

• прочие разделы в соответствии со спецификой деятельности музея и

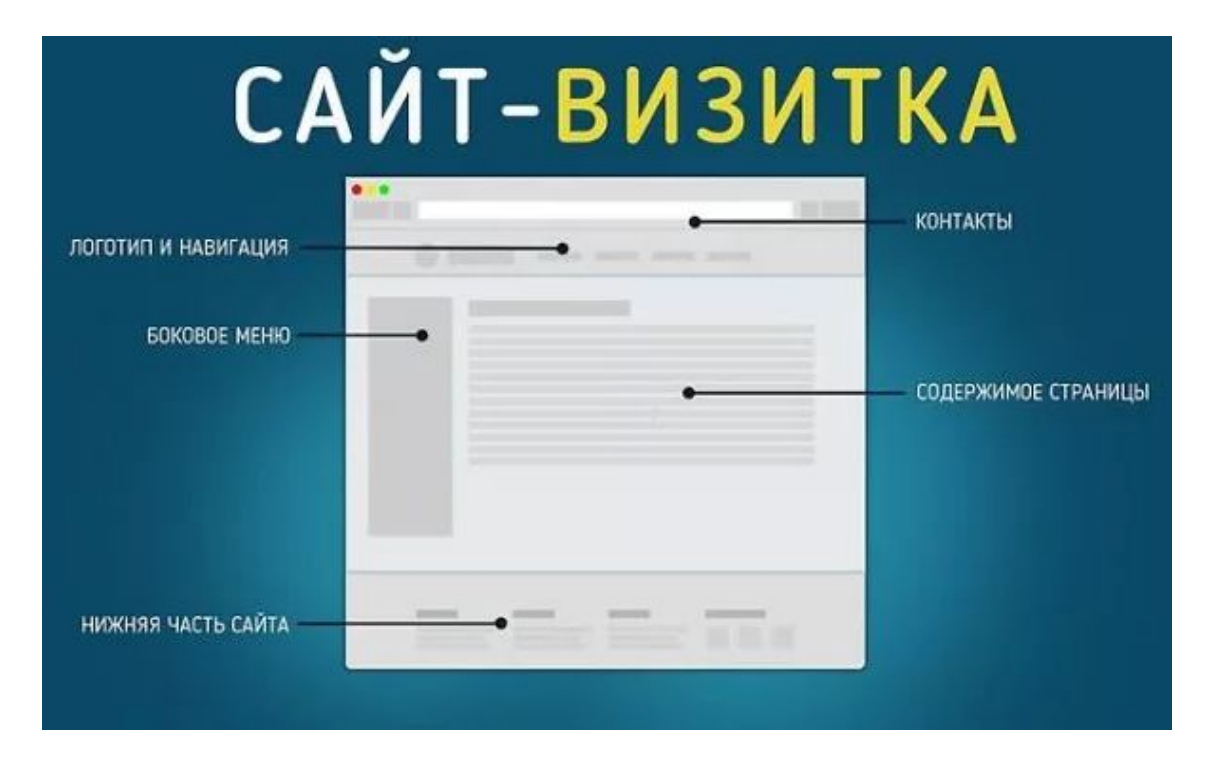

# Семейство сайтов ГМИИ им. А.С.Пушкина

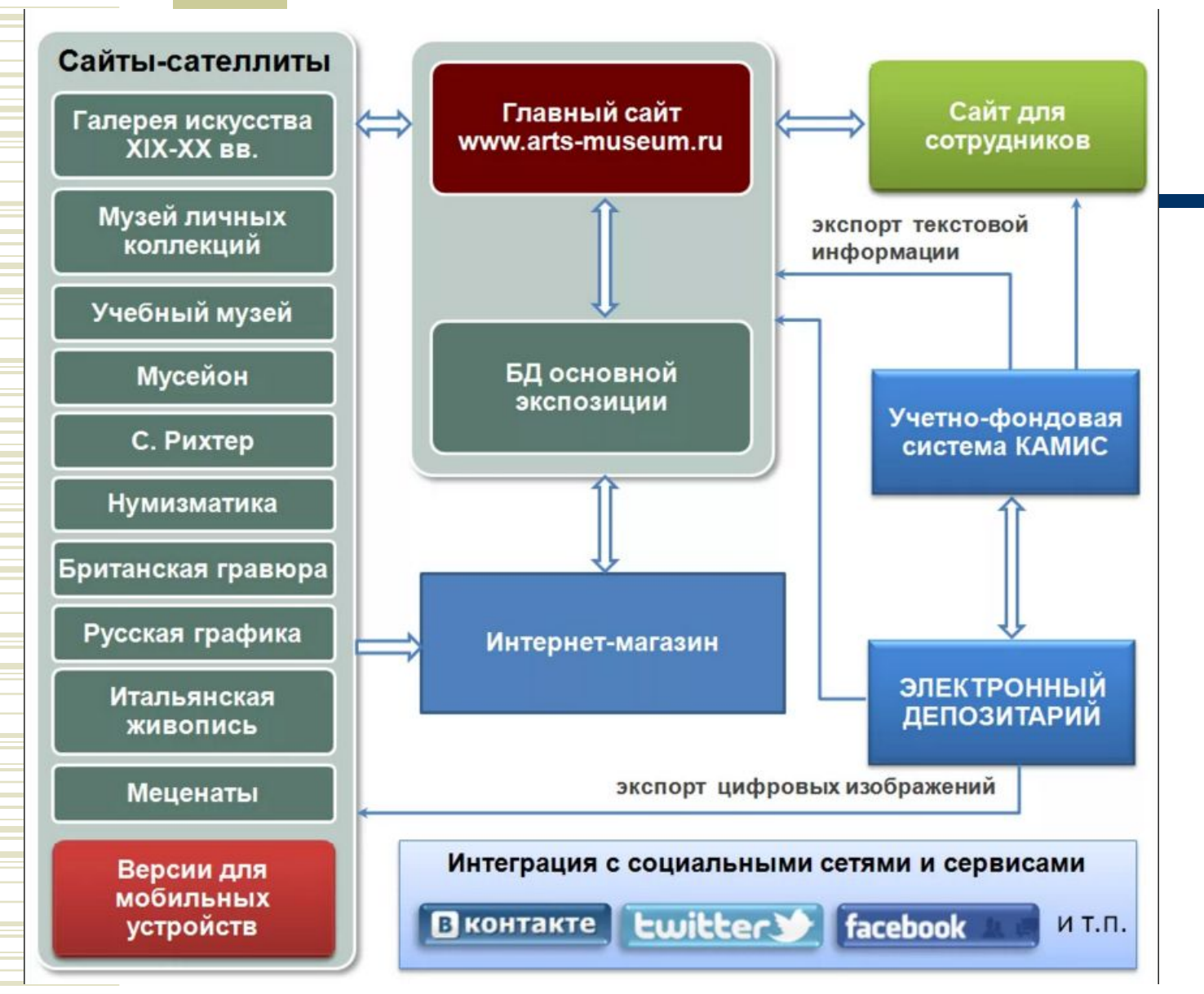

**Сайт - сателлит** — это специальный сайт, который создается для продвижения основного ресурса. Обычно "спутник" создается для увеличения трафика на основной сайт, за счет охвата дополнительной целевой аудитории в поисковых системах.

### Обязательные требования к сайту:

«Сайт — это почти всегда компромисс. Чтобы показать информацию всех отделов и направлений, команде нужно заранее договариваться и постоянно помнить об этом» - Владимир Определёнов.

Источник: Презентация В.Определенова.

- Узнаваемый домен, обязательно работающий через защищённый протокол https://.
- Соответствие требованиям российского законодательства.
- Адаптивность дизайна и контента под мобильные устройства.
- Наличие версии для слабовидящих в соответствии с ГОСТ.
- Наличие системы управления контентом с разграничением прав пользователей.
- Систематическое резервирование базы данных и файловой структуры.

#### Основные инструменты для работы с сайтом:

Источник: Презентация В.Определенова.

- **1.** У разработчиков и сотрудников музея система управления контентом сайта (CMS) и веб-статистика. CMS желательно иметь с открытыми кодами и не очень зависимую от разработчика, чтобы можно было поддерживать её работу самостоятельно и легко мигрировать в другую систему, выгрузив данные. Вебстатистика (Google Analytics, Яндекс.Метрика, «Спутник») показывает точный отклик аудитории и её движение, а также успех рекламных кампаний.
- **2.** У пользователей личный кабинет, веб-сервисы и интерактивные модули. Для них предпочтительна возможность получения персонализированного контента через настройки личного кабинета, подписок и рассылок, лент событий, регистрации на мероприятия, получение бонусов по программам лояльности.
- **3.** У поисковых систем данные веб-мастера. Сервис веб-мастера позволяет посмотреть на сайт глазами поисковой системы, увидеть недочёты и принять меры по их исправлению.

«Сайт — это почти всегда компромисс. Чтобы показать информацию всех отделов и направлений, команде нужно заранее договариваться и постоянно помнить об этом» - Владимир Определёнов. Источник: Презентация В.Определенова.

- **1. Визуальная часть:** дизайн отвечает содержанию, содержит одну запоминающуюся «фичу», элементы и иллюстрации никого не оскорбляют, интерфейс не перегружен, шрифтов не больше четырёх (включая разные начертания одного) на одной странице.
- **2. Содержательная часть:** отвечает требованиям законодательства (и не нарушает их), содержит контент для разных групп и возрастов посетителей, тексты отредактированы и откорректированы, иллюстрации качественные и не скачаны с других сайтов или не отсканированы из книг.
- **3. Структура:** есть краткая исчерпывающая информация о музее (включая администрацию, документы, отчёты) для планирования визита (адреса и режим работы, цены на билеты, перечень услуг и сервисов в зданиях, правила поведения в музее), о мероприятиях (афиша и текущие события, образовательные программы и экскурсии), о коллекции (планы и описание постоянной экспозиции, разделов коллекции, выборка предметов), контакты, форма обратной связи и простой поиск.
- **4. Технические требования:** сайт быстро загружается, не использует flash, работает по https://, корректно отображается на телефоне и планшете как горизонтально, так и вертикально, предупреждает о сборе cookies, переключается на версию для слабовидящих.

### Этапы работы по созданию сайта – анализ текущего состояния

- **1. Определите роль и место сайта в контексте общей стратегии музея по развитию цифровых ресурсов (Digital Strategy);**
- **2. Подберите кадровые, финансовые и иные ресурсы**.

Источник: https://www.cultmanager.ru/article/7121-qqq-16-m10-28-10-2016-kak-sozdat-sayt-muzeya

1. Проанализируйте текущий сайт музея и версии отечественных и зарубежных 2. Посмотрите, какие технологические новинки появились в отрасли. Для анализа берите сайты аналогичных по масштабу и типологии музеев. 3. Привлеките к анализу пользователей музея: - сотрудников, которые работают социальными медиа; - хранителей и кураторов коллекций; - представителей отдела информационных технологий; - посетителей, которые регулярно и активно пользуются сайтом. Это могут быть не только граждане, но и представители туристических компаний, учителя, ученые, исследователи и т. д. 4. Выявите аудиторию. «Нарисуйте» портрет нынешней и будущей аудитории.

Определите, для кого делаете сайт. Так будет проще работать на всех этапах проекта.

5. По итогам анализа составьте документ. В нем сформулируйте и запишите: дефекты и проблемы старого сайта; составьте требования к новому. Этот документ станет основанием для концепции.

музеев;

**Если** сайт будет спроектирован без участия и обсуждения с сотрудниками, впоследствии реализованный проект не будет ими воспринят как свой, что может снизить их заинтересованность в общем деле.

# **Сформулируйте несколько концепций. Из них потом можно будет выбрать лучшую.**

Источник: https://www.cultmanager.ru/article/7121-qqq-16-m10-28-10-2016-kak-sozdat-sayt-muzeya

В концепции в кратком виде

изложите:

- цель;
- укажите аудиторию;
- определите содержание нового проекта, пропишите структуру, разделы.

## Разделы сайта музея:

- информации о музее;
- коллекции;
- режиме работы;
- стоимости услуг.

**Поэтому в базовой идее отразите**

**разделы для конкретного музея.**

**Мобильные версии сайта**

**Мобильные версии сайта могут отличаться от версий для просмотра через монитор настольного компьютера. Значит, каждую версию музей будет оплачивать отдельно. Если средств на проект недостаточно, продумайте, какие устройства просмотра наиболее приоритетны для аудитории музея, и остановитесь на них.**

#### **Внимание!**

Помните, что в проектной работе субординация не является приоритетом.

# **Сформулируйте несколько концепций. Из них потом можно будет выбрать лучшую.**

Источник: https://www.cultmanager.ru/article/7121-qqq-16-m10-28-10-2016-kak-sozdat-sayt-muzeya

#### **Сайт содержит:**

структуру всех разделов и подразделов сайта (меню); схему возможных переходов из раздела в раздел; разделы, доступные только для зарегистрированных пользователей;

макеты типовых страниц сайта.

#### **Типовые страницы:**

1. главная страница;

2. лента (блог), в которую выводятся последовательно заголовки и начальные тексты страниц того или иного раздела (например, лента новостей);

3. статическая страница (например, статья о предмете из коллекции музея);

- 5. страница входа (регистрации) пользователя (при необходимости);
- 6. страница 404 (выводится в случае, если запрашиваемый материал не найден).

#### **Внимание!**

В техническом задании на разработку дизайна обязательно укажите требование к комфортной работе пользователя с сайтом на любом устройстве. Это могут быть компьютерные мониторы с пропорциями экрана 4: 3 и 16: 9, планшеты Ipad и аналогичные им с экраном 1024 на 768 пикселей, планшеты и смартфоны с экранами размером от 1200 на 800 до 1920 на 1080 пикселей.

<sup>4.</sup> страница результатов поиска;

#### і іримерная структура сайта школьного

**DAY/M** 

Web-страница «Школьного музея» -это красочно оформленный материал по основным экспозициям и фондам музея. В структуру Web-страницы Музея ОУ могут входить разделы

- Историческая справка
- Новости
- Экскурсии
- Экспозиции
- Фотогалерея
- Медиатека
- Конкурсы
- Материалы для подготовки классных часов
- Презентации
	- Форум

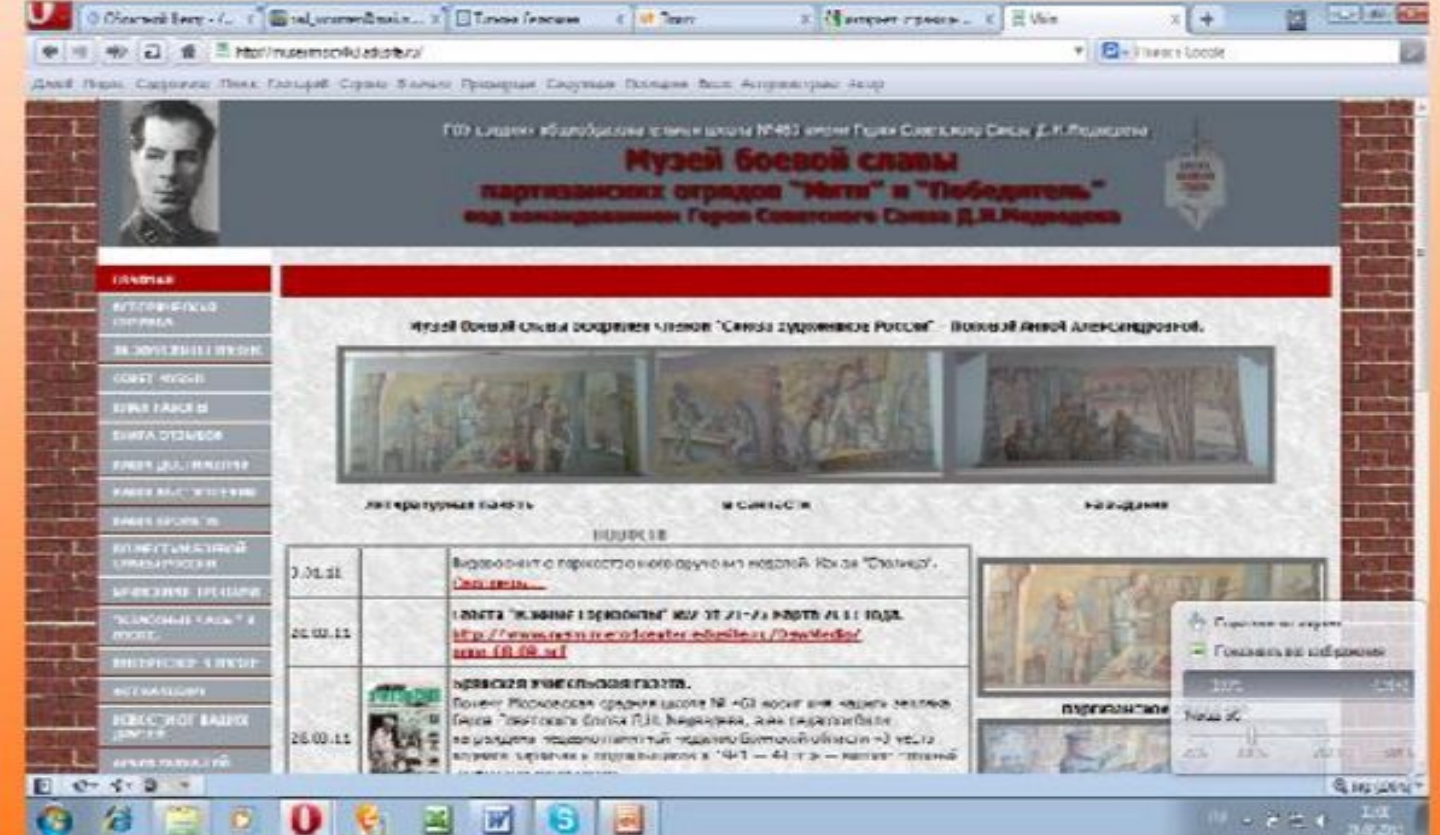

#### ו פאטשפחдации ווטף ומוום ייש טפאו

#### <u>булушего»</u>

### СТРУКТУРА САЙТА

Типовая структура отечественного музейного сайта такова:-

- 1. Информация о возможности посещения
- 2. История музея
- 3. Постоянная экспозиция музея
- 4. Коллекции и отдельные предметы
- 5. Научная информация
- 6. Выставки
- 7. Образовательные программы

При этом коллекции и история музея представлены почти повсеместно, информация для посетителей, постоянная экспозиция и выставки - заметно реже, образовательные программы и научная информация - в единичных случаях.

дальше »

Рассмотрим структуру музейного сайта на сопоставлении представительств двух крупных. хүдожественных мүзеев - Государственной Третьяковской галереи и ГМИИ им. А.С.Пушкина.

Материалы раздела "Разработка музейного web-сайта" подготовлены А.В.Лебедевым специально для Музея будущего.

HABBO

# Примеры структуры сайта музея

Эталоны музейного сайтостроения очень разные, но все интересные. Каждая команда авторов точно знает, почему сделала сайт именно так, а не «как получилось» или «как

# **Схема сайта**

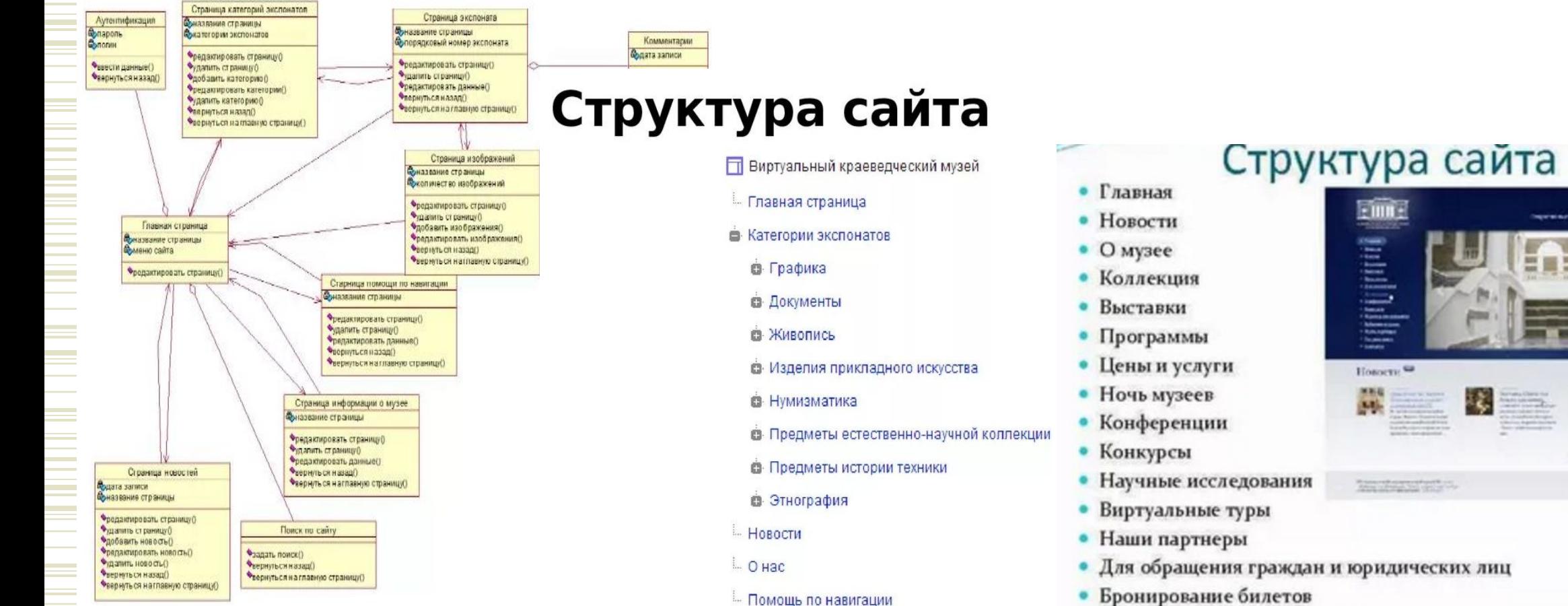

**GENCIMIC** 

# **Сформулируйте несколько концепций. Из них потом можно будет выбрать лучшую.**

Источник: https://www.cultmanager.ru/article/7121-qqq-16-m10-28-10-2016-kak-sozdat-sayt-muzeya

- Утвердите выбранную концепцию и дайте задание проектировщикам приступить к работе над эскизным проектом.
- Эскизный проект готовят на основе материалов, собранных на этапах анализа и подготовки концепции. Черновой вариант эскиза компоновки страниц и деления экрана на области можно выполнить в любой программе, которая работает с таблицами:
	- Word;
	- LibreOffice Writer;
	- Excel;
	- LibreOffice Calc и т. п.

#### **Внимание!**

В техническом задании на разработку дизайна обязательно укажите требование к комфортной работе пользователя с сайтом на любом устройстве. Это могут быть компьютерные мониторы с пропорциями экрана 4: 3 и 16: 9, планшеты Ipad и аналогичные им с экраном 1024 на 768 пикселей, планшеты и смартфоны с экранами размером от 1200 на 800 до 1920 на 1080 пикселей.

## **Дублирование сайта на иностранные языки – трудоемкий процесс.**

Источник: https://www.cultmanager.ru/article/7121-qqq-16-m10-28-10-2016-kak-sozdat-sayt-muzeya

Имейте это в виду, когда будете принимать решение о переводе на иностранный язык страниц сайта. В большинстве случаев на иностранные языки переводят основную информацию: о музее, коллекции, часах работы и возможностях проезда, стоимости услуг.

После того как дизайн-бюро подготовит варианты дизайна, обсудите их в фокус-группах. Привлеките к обсуждению представителей основных аудиторий музея. По итогам обсуждения скорректируйте дизайнмакет.

# **До утверждения дизайн-макета сформируйте технические требования к контенту (содержимому) сайта.**

Источник: https://www.cultmanager.ru/article/7121-qqq-16-m10-28-10-2016-kak-sozdat-sayt-muzeya

### **Критерии:**

- длине заголовков и количеству слов в подзаголовках материалов;
- размерам и пропорциям применяемых изображений и видео;
- способам взаимодействия сайта с материалами, опубликованными от имени музея в государственном каталоге, в комплексной автоматизированной музейной информационной системе, общемировых ресурсах по культуре и т. д.

Если сайт музея будет состоять только из информационных страниц и мало взаимодействовать с аудиторией (поиск, подписка на новости), стадию технического проекта совместите по времени со стадией дизайна.

Если проект сайта имеет высокую степень интерактивности, технический проект надо составить раньше, чем разработать дизайн.

# **До утверждения дизайн-макета сформируйте технические требования к контенту (содержимому) сайта.**

Источник: https://www.cultmanager.ru/article/7121-qqq-16-m10-28-10-2016-kak-sozdat-sayt-muzeya

**На сайте с высокой степенью интерактивности есть:** 

- **• детский раздел с играми;**
- **• раздел «Моя коллекция»;**
- **• заказ экскурсий и покупка билетов;**
- **• интернет-магазин сувенирной продукции и т. п.**

**К началу программной сборки наладьте процесс подготовки контента (текстов, изображений, видео, звуков и т. д.). Материалы готовят с использованием облачных технологий (Microsoft OneDrive, Google Disk, Яндекс-Диск). Рабочую таблицу разместите в сервисе «Документы Google». В таблицу включайте: имена файлов с текстами, изображениями и видео; подписи; описания; плановые и фактические даты публикации на сайте и**

#### **Некоторые хостинг-провайдеры не поддерживают кириллические имена файлов и пробелы.**

Источник: https://www.cultmanager.ru/article/7121-qqq-16-m10-28-10-2016-kak-sozdat-sayt-muzeya

Документ может быть не найден системой управления контентом сайта. Поэтому файлы, которые будут загружаться на сайт (изображения, документы в формате PDF), не должны содержать в своих именах пробелов и кириллицы.

Для публикации обычных изображений, то есть иллюстраций к событиям и новостям и базовых изображений музейных предметов из коллекции, достаточно разрешения 2000 пикселей по длинной стороне.

Выбор площадки для размещения сайта – ответственное дело.

От хостинг-провайдера во многом зависит надежность и стабильность функционирования сайта.

Сделайте таблицу, в которой будете планировать публикации в социальных медиа (Facebook, Vkontakte, Twitter, Instagramm, Одноклассники и т. д.).

## **Некоторые хостинг-провайдеры не поддерживают кириллические имена файлов и пробелы. Подробности по**

**ССЫЛКЕ НИЖЕ.** Источник:https://seo-akademiya.com/baza-znanij/osnovyi-seo/vidyi-xostinga/

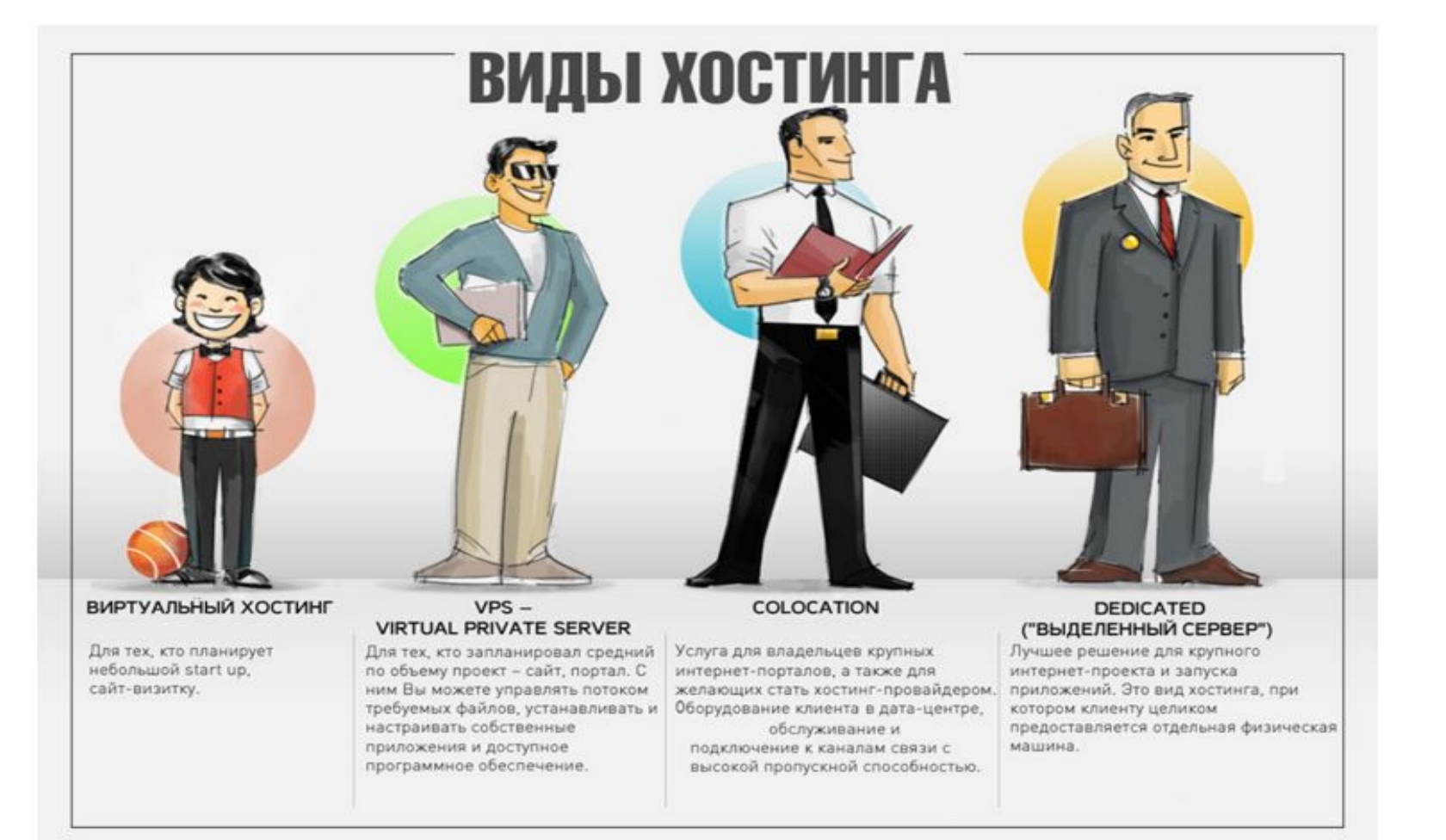

Сделайте таблицу, в которой будете планировать публикации в социальных медиа (Facebook, Vkontakte, Twitter, Instagramm, Одноклассники и т. д.).

### Эксперт направления - Александр Артаномов

### На какие вопросы нужно найти ответы.

Источник: https://www.cultmanager.ru/article/7121-ggg-16-m10-28-10-2016-kak-sozdat-sayt-muzeya

#### Как создать сайт музея

- В этой рекомендации:
- Как спроектировать сайт музея
- С чего начать проектировать сайт
- Что должно быть в концепции
- Как подготовить эскизный проект
- Как готовят технический проект сайта
- Как готовить контент сайта
- Как выбрать хостинг и домен
- Как вести статистику посещений
- Как запустить сайт в работу

#### Об авторе:

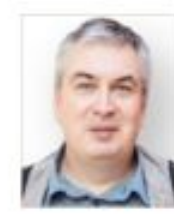

Александр Артамонов, ведущий аналитик Московского центра музейного развития, эксперт творческой группы «Музейные

решения»

https://museumsolutions.ru/ru/about/aartamonov

«Нужно стремиться к тому, чтобы сайт музея стал источником авторитетных данных для внешних сервисов — виртуальных помощников, медиагидов, государственных информсистем, поисковиков и каталогов, то есть соответствовал принципу открытых данных. Наличие API приветствуется». - Владимир Определёнов.

- **1.** Простые тексты, красивые картинки этот принцип часто забывают, наполняя сайт сложными длинными текстами, многоуровневым меню и весомыми для трафика картинками.
- **2.** Поверхностный просмотр средняя глубина просмотра сайта главная страница и один-два клика внутрь. В среднем рядовой посетитель проводит на сайте 1,5 минуты, на просмотр страниц тратит 5–6 минут. Не нашёл, что искал — ушёл в поисковики и агрегаторы.
- **3.** Защита персональных данных жёсткое регулирование по Закону 152-ФЗ диктует правила сбора данных пользователей сайтом (cookies, формы обратной связи, регистрации, анкеты) и сервисами продаж (билетов, услуг, товаров), а также создаёт препятствия для персонализированных предложений.

#### πιστυμμησολικό μολυμισματική πο συνματική σακτια

#### **MV?AЯ**

Заведующий кафедрой информационных технологий в сфере культуры Определенов Владимир Викторович стал соавтором «Методических рекомендаций по созданию и эксплуатации сайтов и порталов учреждений культуры музейного типа». Рекомендации создавались при поддержке Министерства культуры Российской Федерации и Некоммерческого партнерства «Российский комитет Международного совета музеев» («ИКОМ России»). Вступительное слово к изданию подготовила руководитель Школы бизнес-информатики Светлана Валентиновна Мальцева.

#### Ссылка на документ: http://e-books.arts-museum.ru/site\_method/

Базовая кафедра информационных технологий в сфере культуры Национального исследовательского университета «Высшая школа экономики»

Современные цифровые технологии расширяют пространства музеев, делают возможным увидеть их коллекции людям из самых отдаленных уголков нашей планеты. Сегодня большинство музеев стараются активно использовать информационные технологии в экспозиционном пространстве, при организации хранения коллекций, для расширения аудитории посетителей музея и в других задачах. Интернет-сайты, мобильные приложения, виртцальные туры и коллекции, аккаунты в социальных сетях знакомят виртуальных посетителей с коллекциями музеев, выставками и мероприятиями, а также позволяют собирать информацию, на основании которой можно проводить анализ и совершенствование работы музеев.

Невозможно представить музей, который бы не имел своего сайта, поэтому разработанные методические цказания являются очень актцальными. Они дают полное и подробное описание требований и соответствующих решений для создания информационного Интернет-ресурса музея с использованием современных цифровых технологий и существующих трендов веб-дизайна сайтов. Важной их частью является рассмотрение правовой и терминологической базы, а также разделы, касающиеся организационных вопросов эксплуатации и развития сайта. Очень актуален раздел, посвященный электронной коммерции. Сегодня информационные сервисы многих музейных сайтов и порталов дополнены сервисами электронной продажи билетов для посещения музея и отдельных его мероприятий, печатных и мультимедийных изданий, цифровых изображений. В перспективе, с развитием аддитивных технологий может быть реализована продажа цифровых копий объектов.

Методические рекомендации также полезны для использования в программах основного и дополнительного образования, включающих тематику веб-дизайна и применения цифровых технологий в сфере культуры.

Руководитель Школы бизнес-информатики Факультета бизнеса и менеджмента Национального исследовательского университета «Высшая школа экономики» Светлана Волентиновна Мальцево

#### 2. ОБЩИЕ ПОЛОЖЕНИЯ

#### 2.1. Цели и задачи

Методические рекомендации созданы с целью систематизации теоретических знаний, практических навыков и нормативно-правового регулирования в области создания и ведения (эксплуатации) сайтов учреждений культуры музейного типа.

#### Методические рекомендации решают следующие задачи:

- 1. Проанализировать и обобщить терминологию в области создания сайтов.
- 2. Обобщить нормативно-правовую и методическую базу, обязательные и рекомендуемые для выполнения документы.
- 3. Определить последовательность действий при подготовке проекта.
- 4. Определить этапы создания сайта: от покупки доменного имени до наполнения и соблюдения авторских прав участников.
- 5. Обобщить возможности по продвижению сайта и работе со статистикой.
- 6. Предложить дальнейшие сценарии расширения сайта: от доработок до создания версий и приложений.
- 7. Предложить варианты внедрения модулей электронной коммерции на сайт учреждения.
- 8. Обобщить современные источники и список литературы по теме.

Методические рекомендации носят справочный характер, содержат краткое изложение материала, являются практическими рекомендациями, а не научной работой или ее заменой. Они распространяются на официальный (главный) сайт учреждения, остальные тематические и промо-ресурсы могут отличатся по способу проектирования и исполнения. Расширенный перечень литературы по теме создания и ведения сайтов учреждений культуры приведен в конце Методических рекомендаций и призван расширить и углубить знания пользователей по данной тематике.

Государственный музей изобразительных искусств имени А.С. Пушкина

Базовая кафедра информационных технологий в сфере культуры Национальног исследовательского университета «Высшая школа экономики»

При поддержке Министерства культуры Российской Федерации и Некоммерческого партнерства «Российский комитет Международного совета музеев» («ИКОМ России»)

по созданию и эксплуатации сайтов и порталов учреждений культуры музейного типа

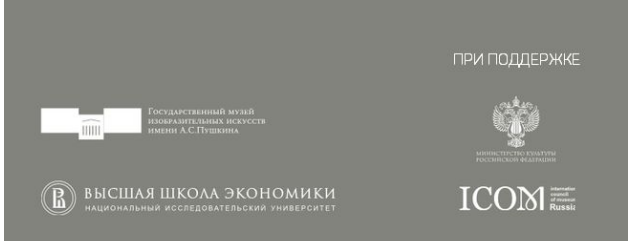

Рекомендации написаны с целью систематизации теоретических знаний, практических навыков и нормативно-правового регулирования в области создания и ведения (эксплуатации) сайтов учреждений культуры музейного типа.

# Задание (выполняется по желанию)

Эталоны музейного сайтостроения очень разные, но все интересные. Каждая команда авторов точно знает, почему сделала сайт именно так, а не «как получилось» или «как навязали».

# Вариант № 2

#### **Для того, чтобы выполнить данное задание нужно:**

- **1. Просмотреть сайты указанных справа музеев, используя чек-лист (слайд № 7 данной презентации).**
- **2. Выделить сильные и слабые стороны каждого сайта.**
- **3. Найдите общие разделы и уникальные. Есть ли зависимость между профилем музея и структурой его сайта?**

Предлагаем познакомиться с сайтами следующих музеев: Рейксмузеум, Амстердам, Голландия Метрополитен-музей, Нью-Йорк, США Галерея Тейт, Лондон, Великобритания Музей Прадо, Мадрид, Испания

Третьяковская галерея, Москва, Россия Пушкинский музей, Москва, Россия

Политех, Москва, Россия https://polymus.ru/ru/

# Задание (выполняется по желанию)

Эталоны музейного сайтостроения очень разные, но все интересные. Каждая команда авторов точно знает, почему сделала сайт именно так, а не «как получилось» или «как навязали».

# Вариант № 2

#### **Для того, чтобы выполнить данное задание нужно:**

**1. Проанализируйте с помощью чеклиста (слайд № 7 данной презентации) сайт-спутник школьного музея (обратите внимание на высказывание В.Определенова наверху данного слайда):** 

#### **www.muz-berestov.jimdo.com**

- **2. Выделите сильные и слабые стороны сайта.**
- **3. Сделайте предложения по оптимизации сайта школьного музея.**

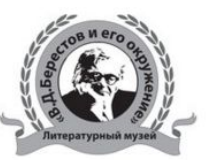

#### Музей образовательного учреждения "В.Д.Берестов и его окружение" ГБОУ г. Москвы "Школа "Свиблово"

Приветствуем Вас на странице сайта-спутника музея образовательного учреждения школьного музея) "В.Д.Берестов и его окружение" ГБОУ г.Москвы "Школа "Свиблово"

Музей начал работать в сентябре 2009 года, но его история началась значительно

7 апреля 2020 года - Круглый стол на тему "Мы современники сражений..." (дистантно)

раньше. Подробнее можно узнать на странице "История музея".

1 апреля 2020 года - Спектакль по творчеству В.Д.Берестова (отменен)

10 апреля 2020 года - Вечер памяти В.Д.Берестов в "Гиперионе" (отменен)

Апрель особенный месяц для музея

Официальная страница музея находится тут

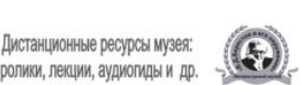

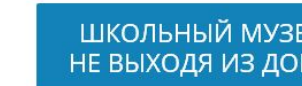

ШКОЛЬНЫЙ МУЗЕЙ НЕ ВЫХОДЯ ИЗ ДОМА

Нажми кнопку и перейди на нужный раздел

Конкурсы музея

Проекты музея

школьном музее"

Главные новости

Публикации в СМИ, отзывы

В.Д.Берестов и его окружение

Курс ДО "Цифровые технологии